## INDICE GENERAL

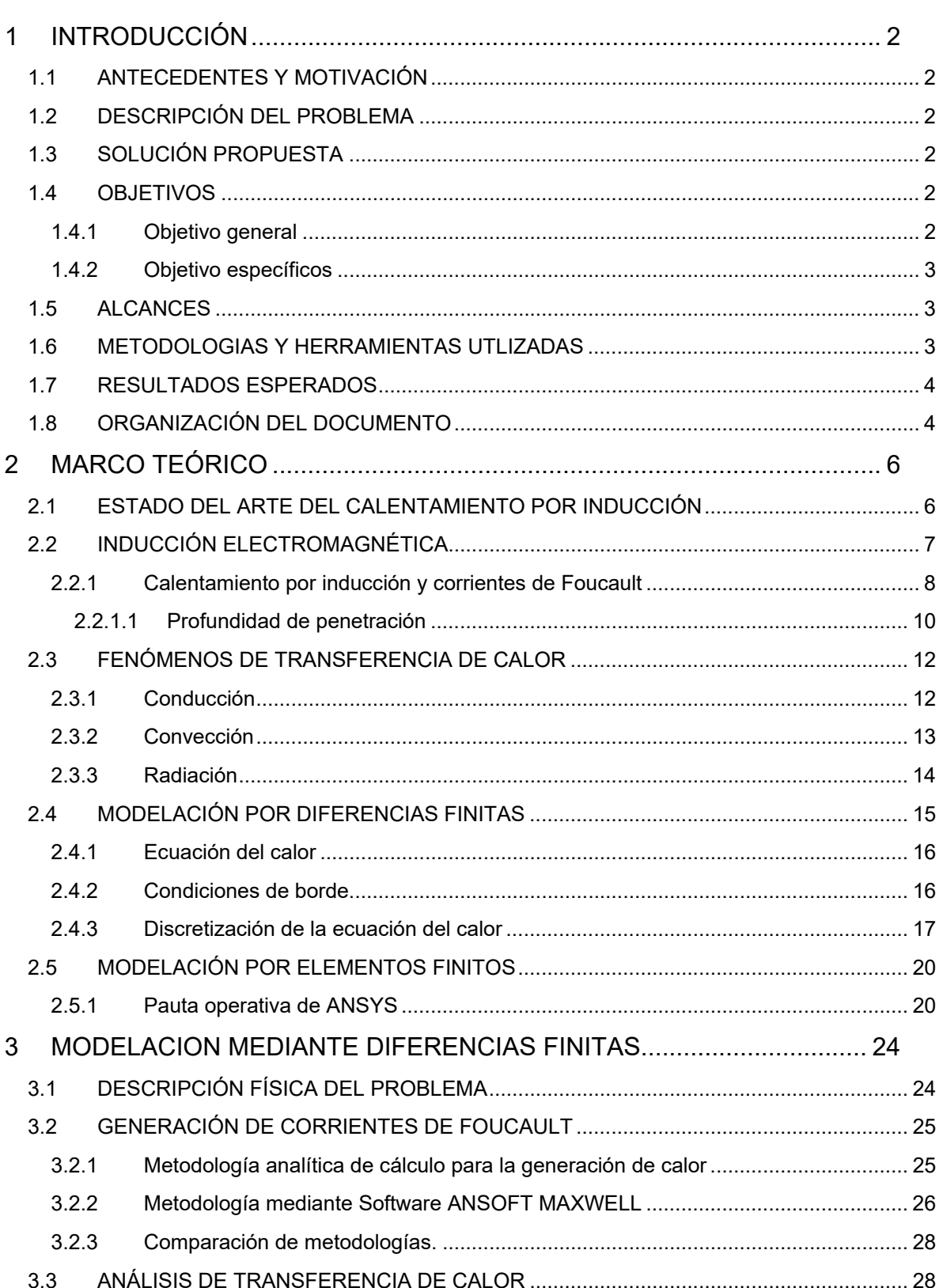

## Pág.

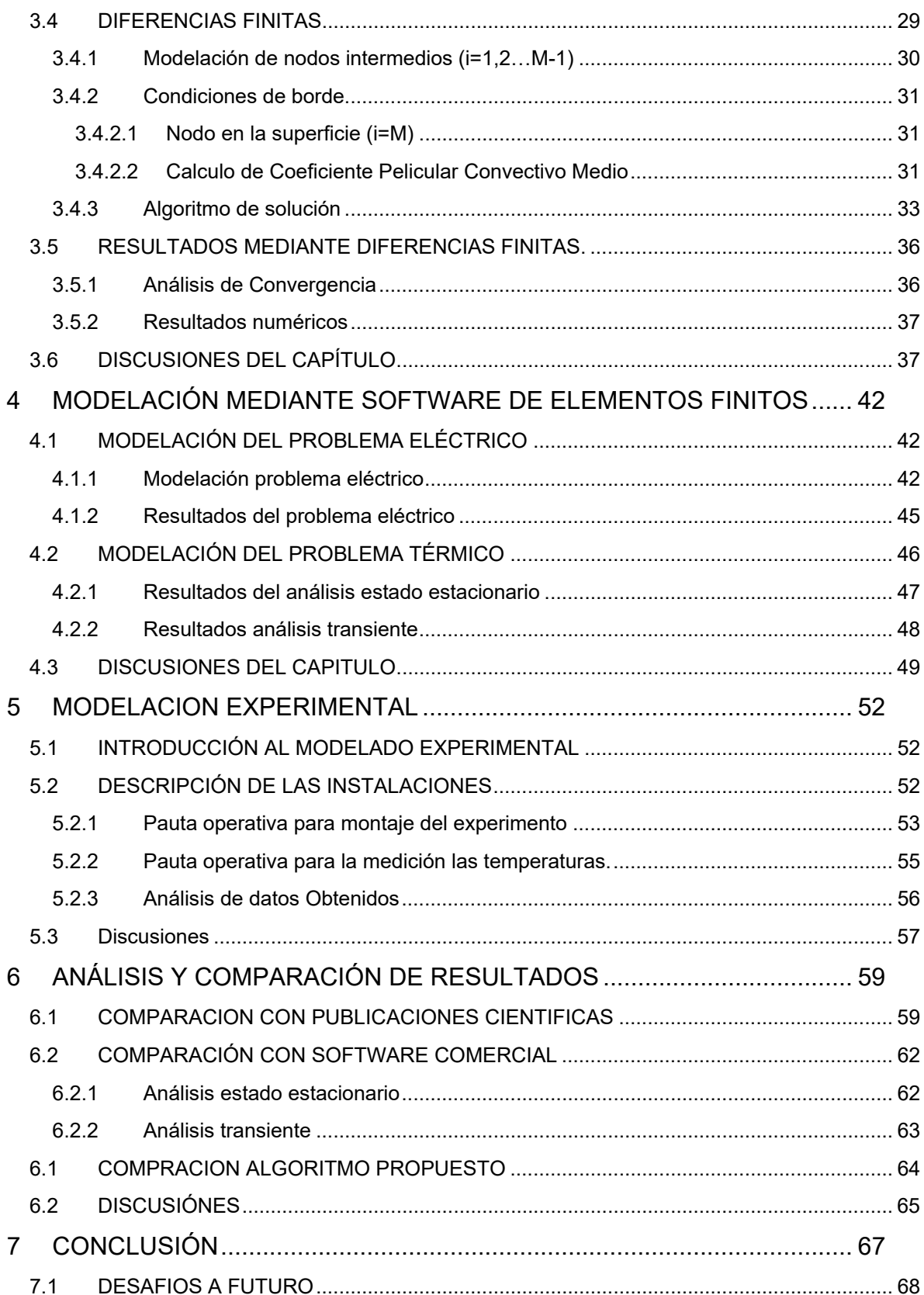

 $\parallel$ 

Anexo I: Código de Diferencias Finitas

Anexo II: Calculo de la potencia volumétrica

Anexo III: Pauta operativa MAXWELL V15

Anexo IV: Imágenes de la experiencia práctica

## INDICE DE FIGURAS

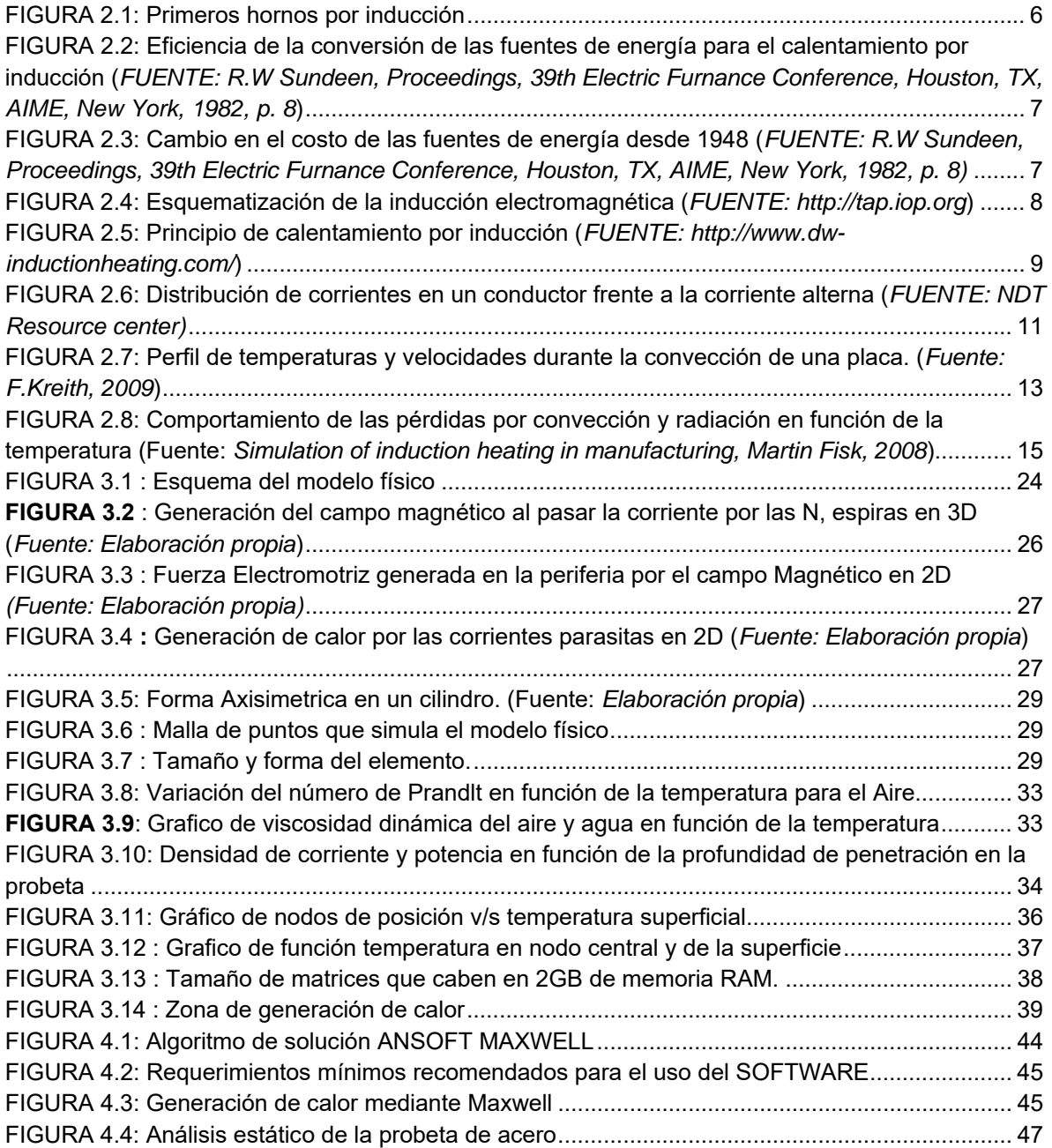

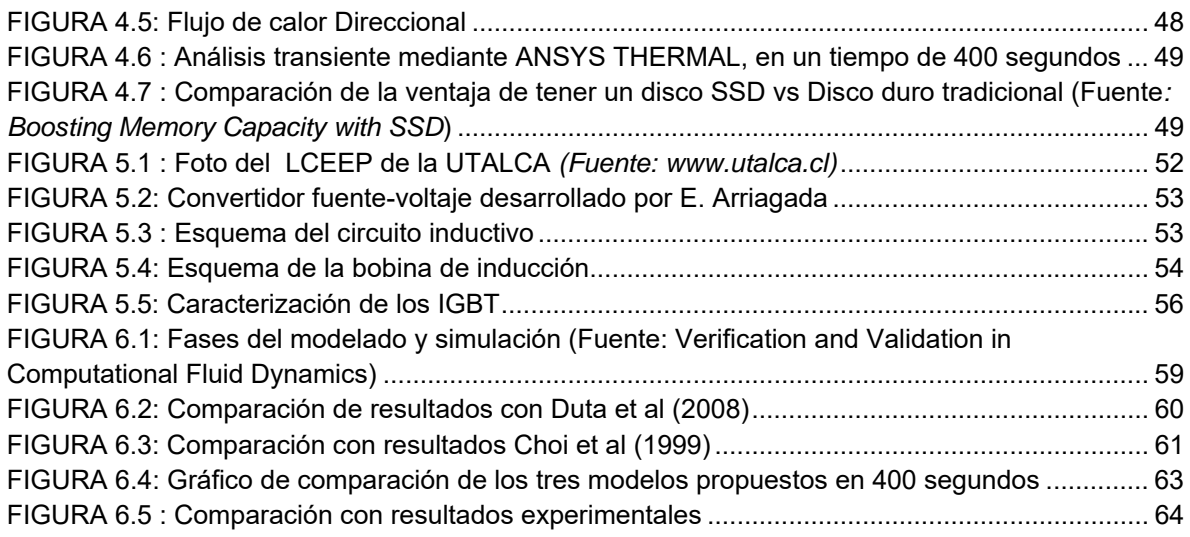

## SIMBOLOS

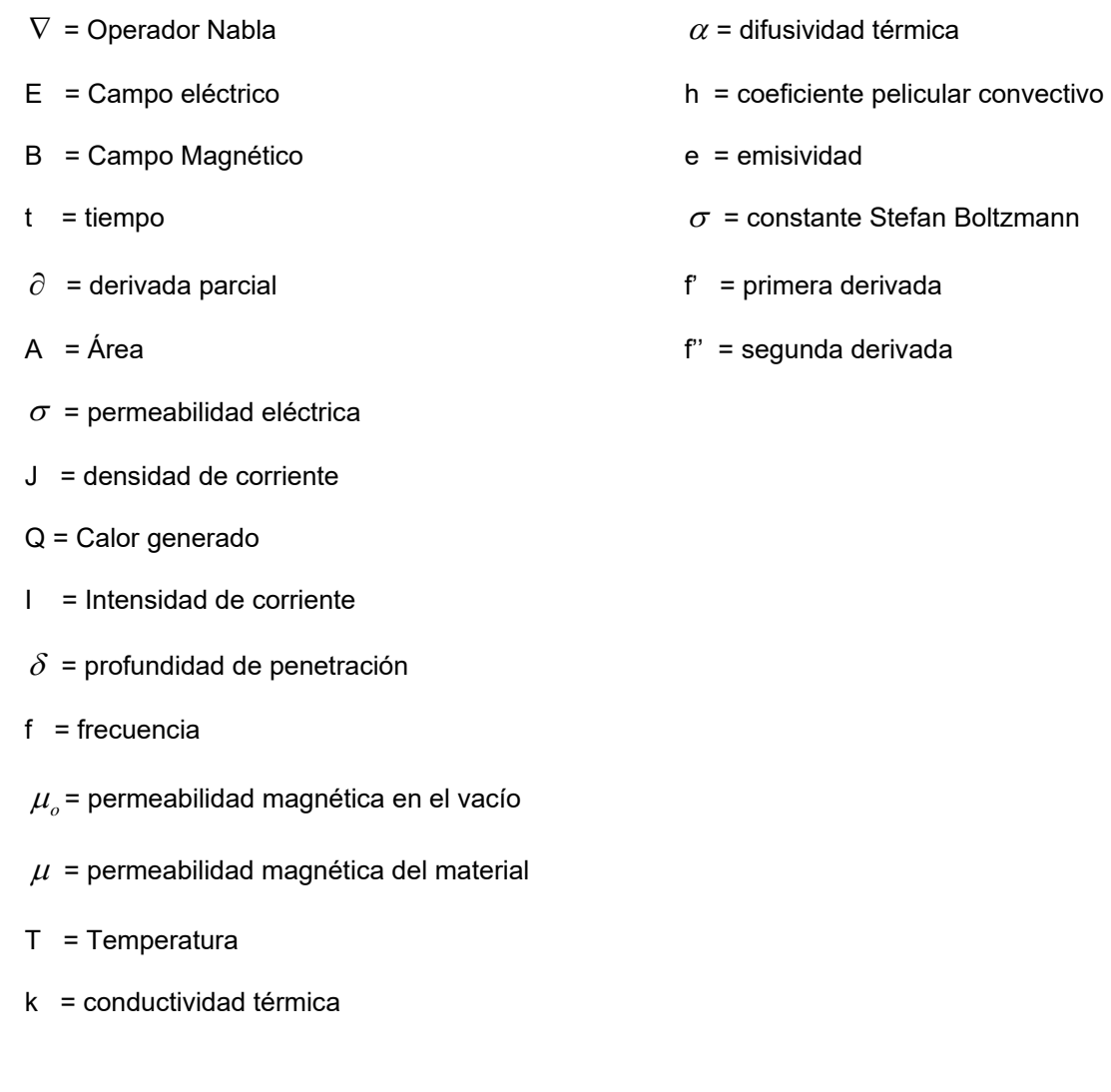